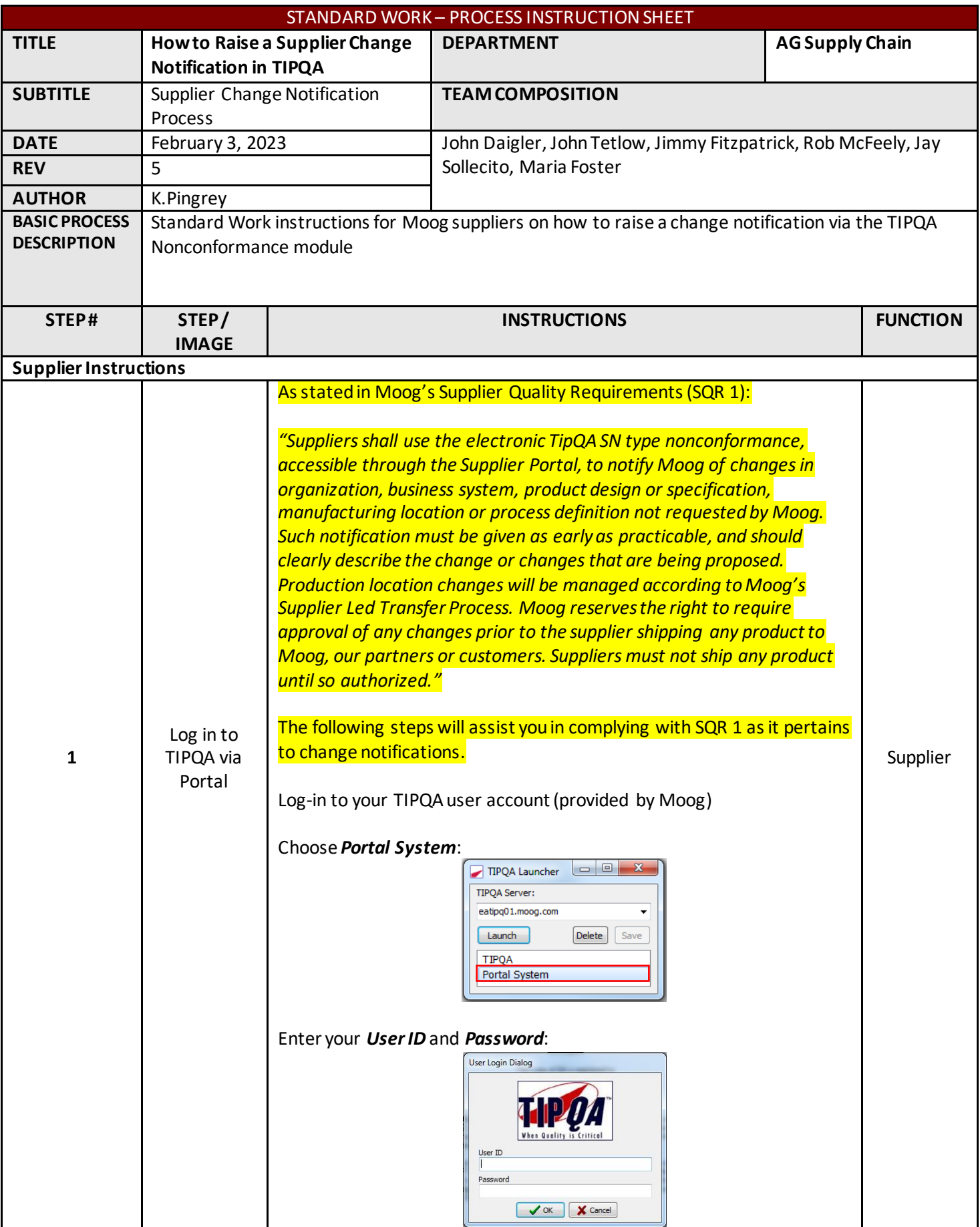

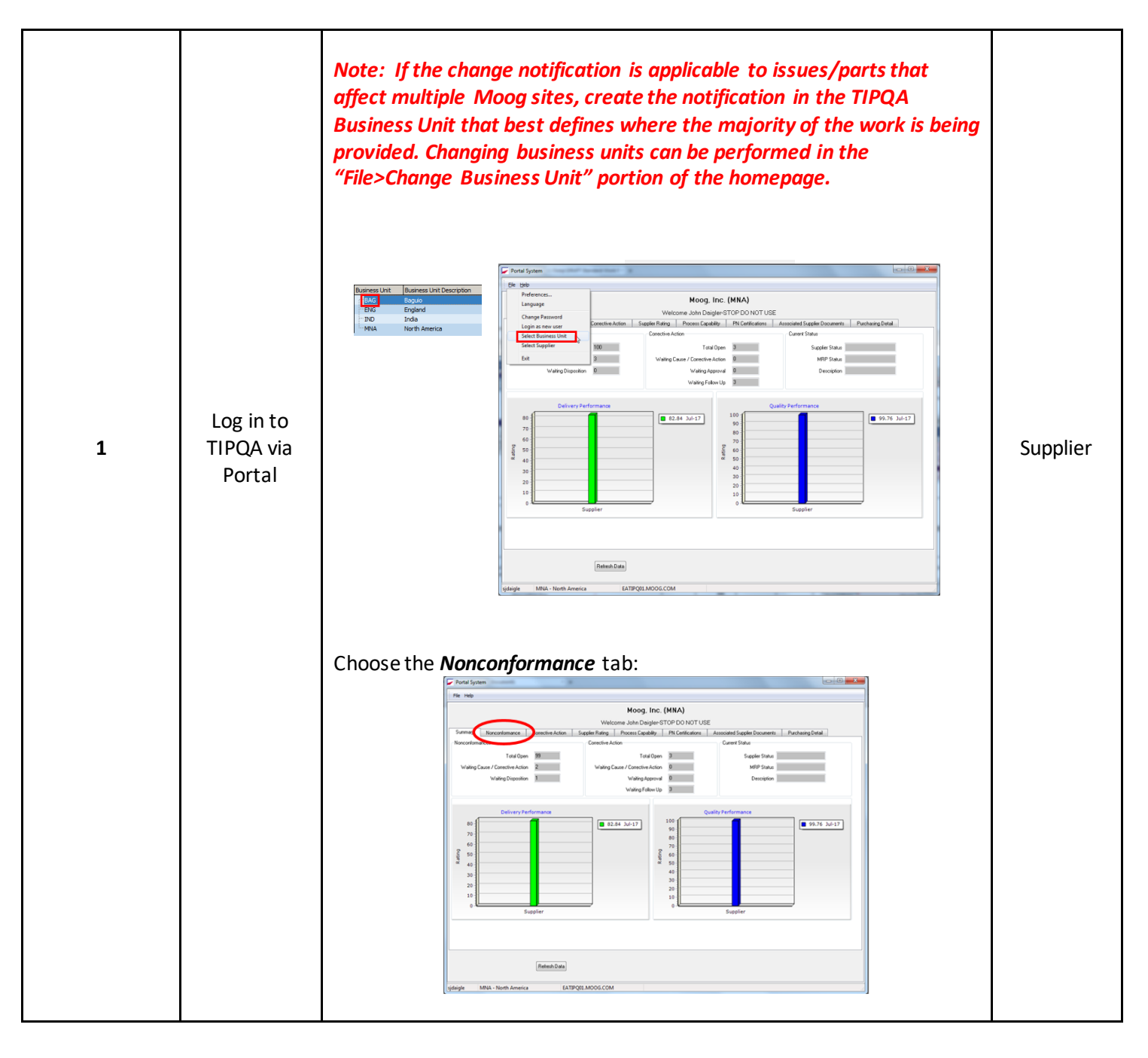

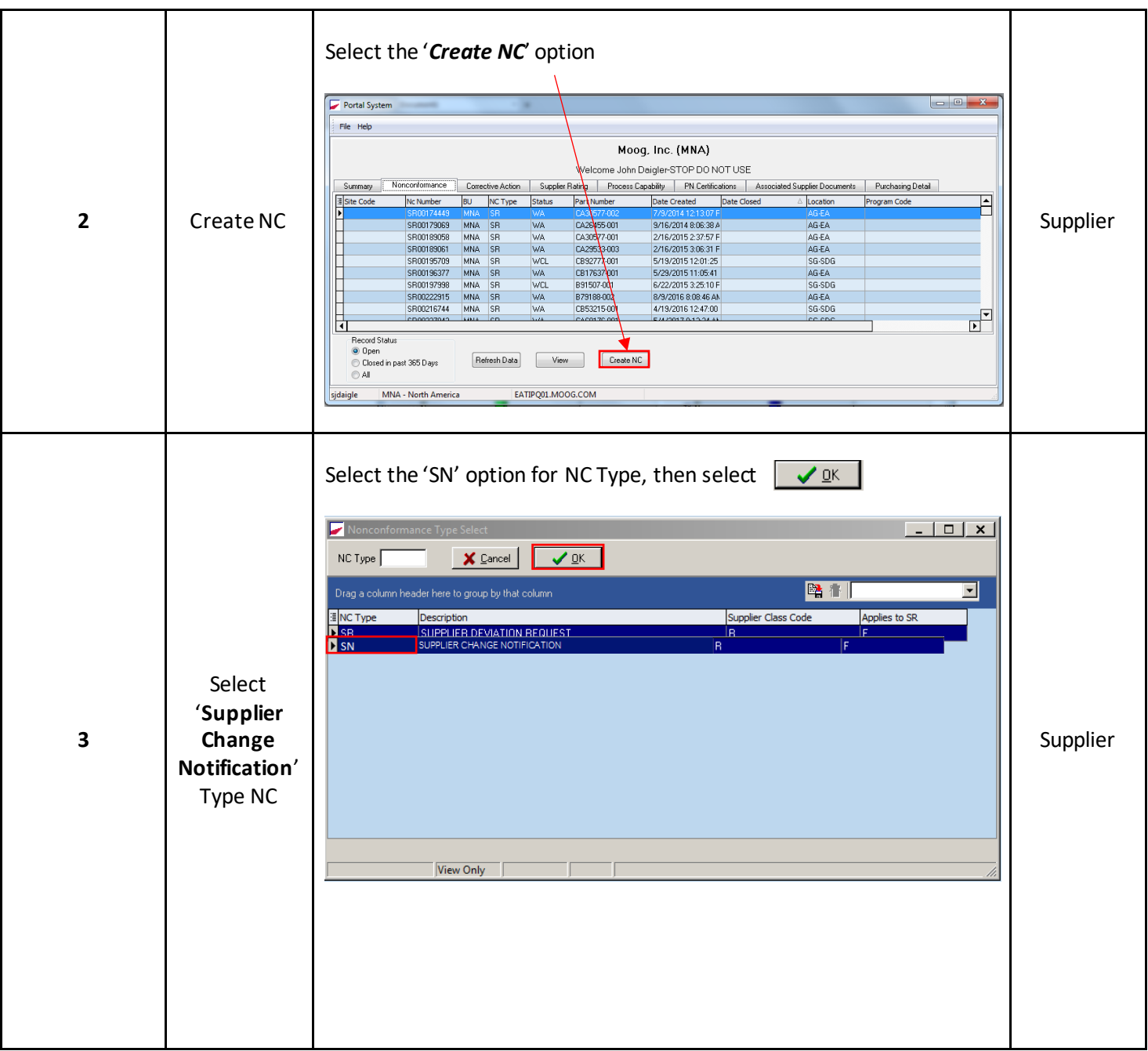

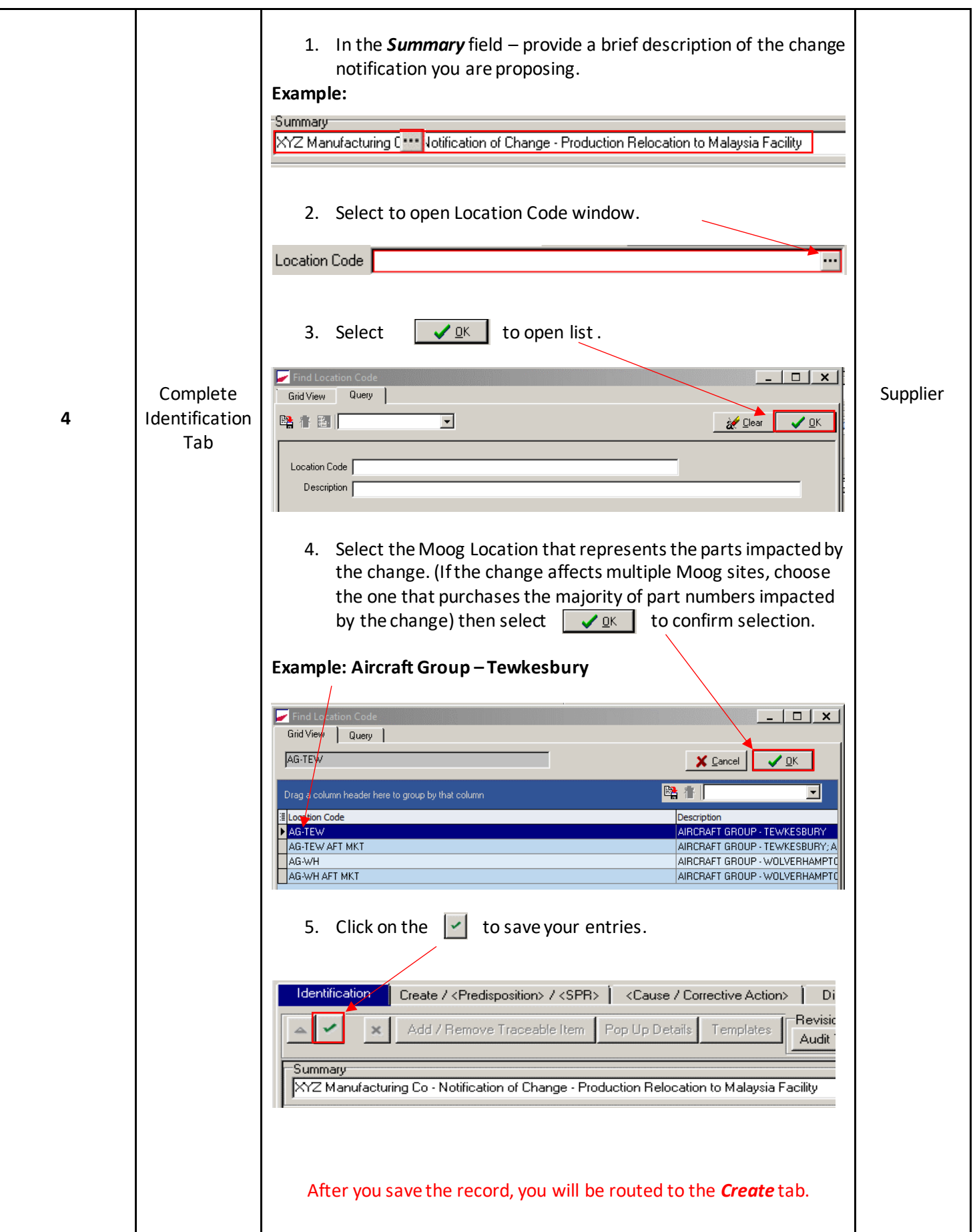

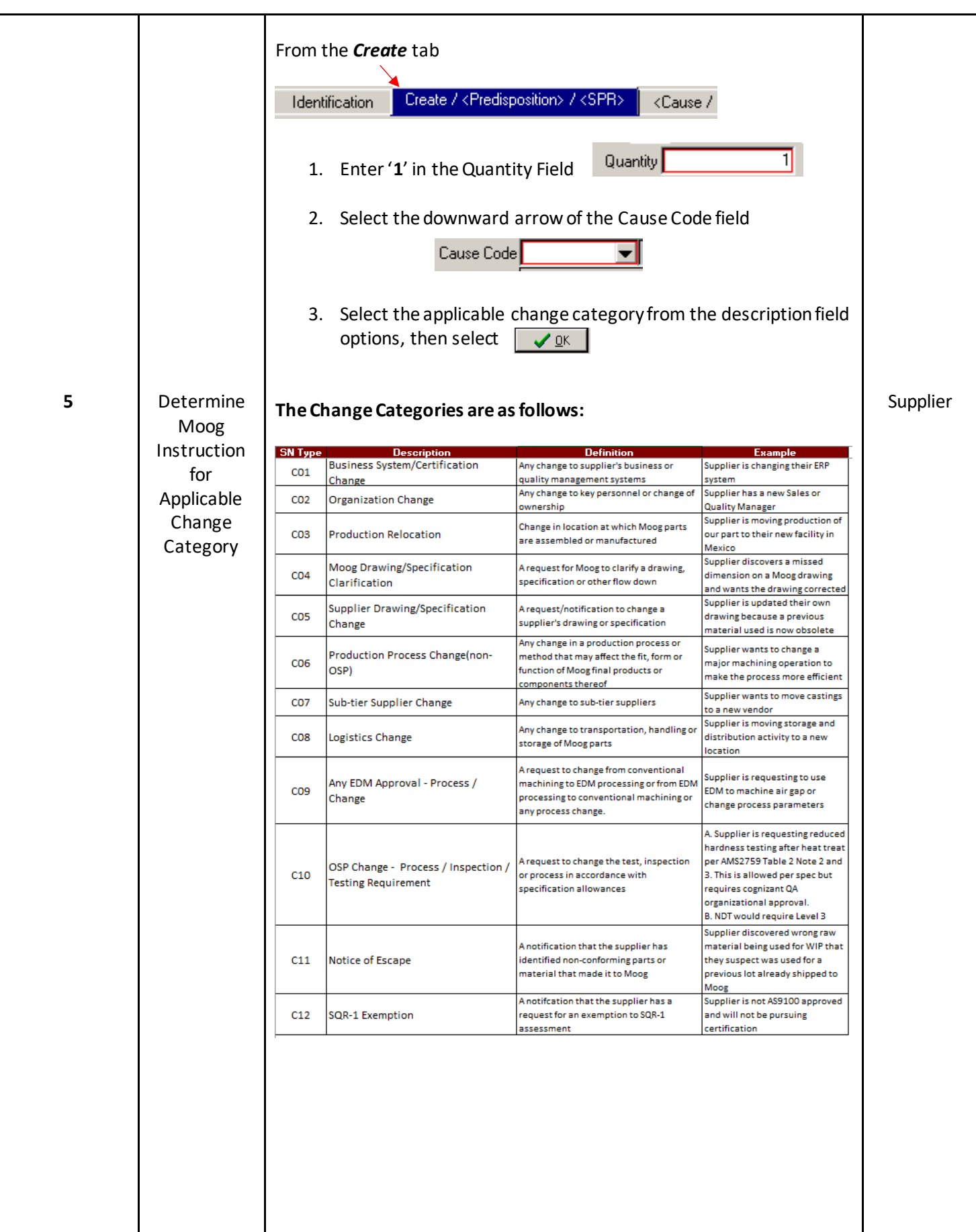

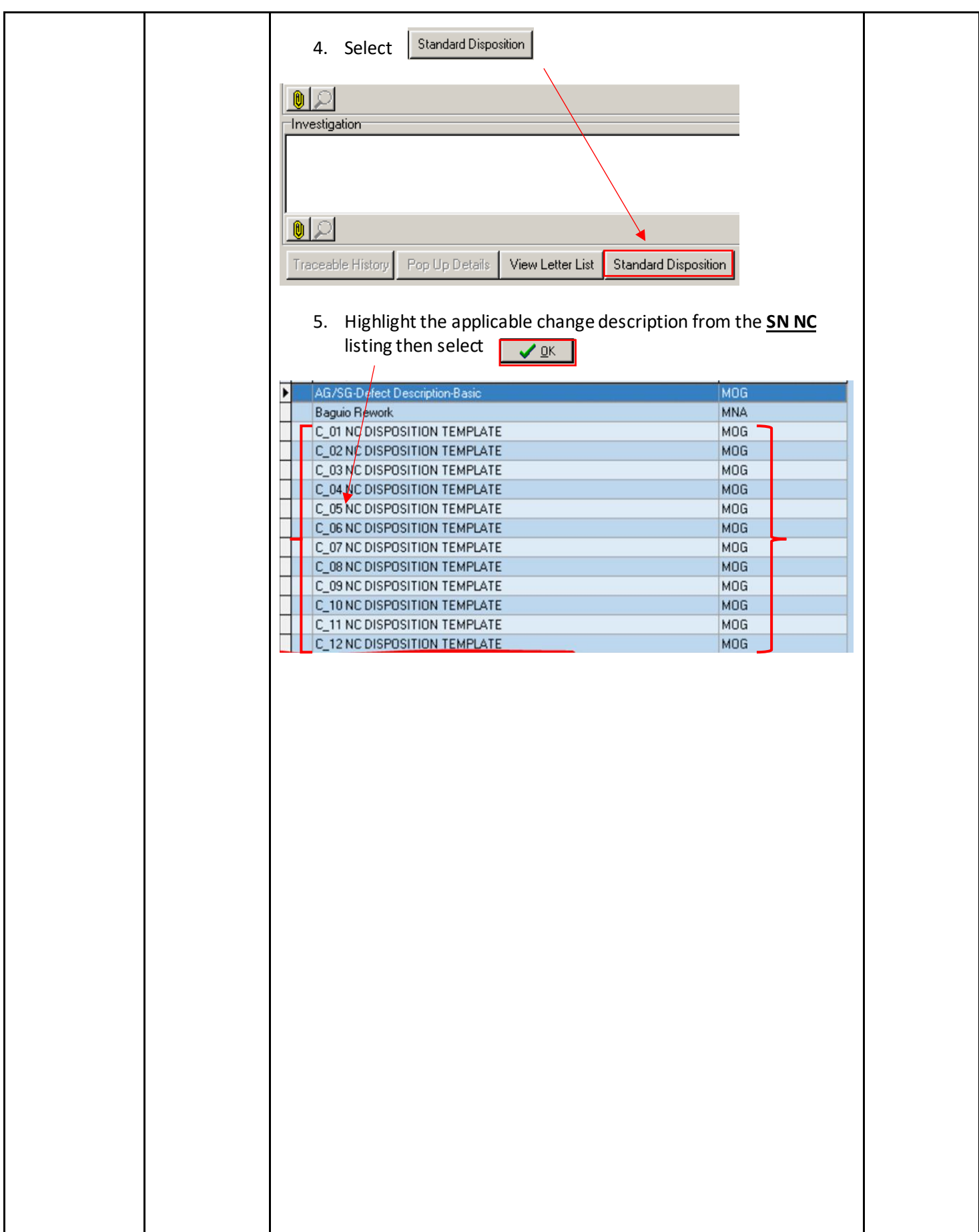

![](_page_6_Picture_106.jpeg)

![](_page_7_Picture_81.jpeg)

![](_page_8_Picture_103.jpeg)

![](_page_9_Picture_123.jpeg)

![](_page_10_Picture_77.jpeg)